# Code No: R05321401 RO $5 \qquad \qquad \textbf{Ret No. 2}$

# III B.Tech II Semester Examinations,December 2010 CAD CAM Mechatronics

Time: 3 hours

Max Marks: 80

# Answer any FIVE Questions All Questions carry equal marks  $***$  \* \* \* \*

- 1. Explain different display control commands in AutoCAD. [16]
- From a model of a graphic database.<br>
There are many objects that serve as good CAD models. Classify each of<br>
there are many objects as  $2^{1/2}D$ , composite  $2^{1/2}D$ , or 3D models. Reyboard, monet computer monitor, printe 2. Let us assume that you are in an office or a computer lab. If you look around you, there are many objects that serve as good CAD models. Classify each of the following objects as  $2\frac{1}{2}D$ , composite  $2\frac{1}{2}D$ , or 3D models: keyboard, mouse, mouse cable, computer monitor, printer, chair, computer tables, a cell phone, a printer cable, your backpack, trash paper basket, and computer-system box. [16]
- 3. (a) What is the difference between GOTO and GO/TO commands used in APT.
	- (b) Give a list of various computer-aided part programming languages. [8+8]
- 4. (a) Briefly explain the concept of various coordinate systems required for geomet ric display systems. Give examples.
	- (b) Briefly explain the requirements for a graphic database. [8+8]
- 5. Compare the JIT production system and Conventional system with respect to the following:
	- (a) Batch size and (b) Setup time. [8+8]
	-
- 6. Four machines used to produce a family of parts are to be arranged into a GT cell. The From-To data for the parts processed by the machines are shown in the Table below.
	- (a) Determine the most logical sequence of machines for this data using Hollier Method.
	- (b) Construct the flow diagram for the data, showing where and how many parts enter and exit the system
	- (c) Compute the percentage of in-sequence moves and the percentage of back tracking moves in the solution.
	- (d) Develop a feasible layout plan for the cell. [16]

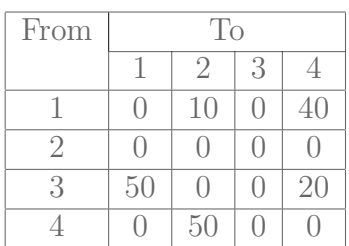

# *www.firstranker.com*

# Code No: R05321401 RO $5 \qquad \qquad \textbf{Ret No. 2}$

- 7. (a) Explain the working of BTR type of interface used in DNC?
	- (b) What are the differences between CNC and DNC? [8+8]
- 8. Find the equation of an open quadratic B-spline curve defined by five control points. [16]

 $\star \star \star \star \star$ 

FIRSTRANKER

# Code No: R05321401 RO $5 \qquad \qquad \textbf{Ret No. } 4$

# III B.Tech II Semester Examinations,December 2010 CAD CAM Mechatronics

Time: 3 hours

Max Marks: 80

 $|16|$ 

# Answer any FIVE Questions All Questions carry equal marks  $\star \star \star \star \star$

- 1. Find the equation of an open quadratic B-spline curve defined by five control points.
- 2. (a) Briefly explain the concept of various coordinate systems required for geomet ric display systems. Give examples.
	- (b) Briefly explain the requirements for a graphic database. [8+8]
- 3. Compare the JIT production system and Conventional system with respect to the following:
	- (a) Batch size and
	- (b) Setup time. [8+8]
- 4. (a) Explain the working of BTR type of interface used in DNC?
	- (b) What are the differences between CNC and DNC? [8+8]
- 5. (a) What is the difference between GOTO and GO/TO commands used in APT. (b) Give a list of various computer-aided part programming languages. [8+8]
- Briefly explain the concept of various coordinate systems required for georgic display systems. Give examples.<br>
Firefly explain the requirements for a graphic database.<br>
Firefly explain the requirements for a graphic datab 6. Let us assume that you are in an office or a computer lab. If you look around you, there are many objects that serve as good CAD models. Classify each of the following objects as  $2\frac{1}{2}D$ , composite  $2\frac{1}{2}D$ , or 3D models: keyboard, mouse, mouse cable, computer monitor, printer, chair, computer tables, a cell phone, a printer cable, your backpack, trash paper basket, and computer-system box. [16]
- 7. Explain different display control commands in AutoCAD. [16]
- 8. Four machines used to produce a family of parts are to be arranged into a GT cell. The From-To data for the parts processed by the machines are shown in the Table below.
	- (a) Determine the most logical sequence of machines for this data using Hollier Method.
	- (b) Construct the flow diagram for the data, showing where and how many parts enter and exit the system
	- (c) Compute the percentage of in-sequence moves and the percentage of back tracking moves in the solution.
	- (d) Develop a feasible layout plan for the cell. [16]

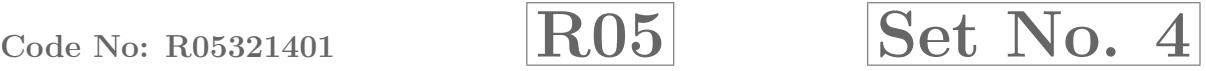

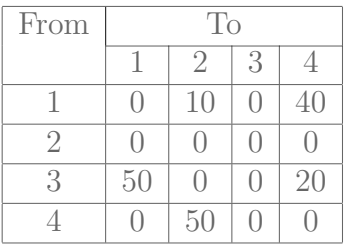

 $\star \star \star \star \star$ 

FIRSTRANKER

# Code No: R05321401 RO $5 \qquad \qquad \textbf{Ret No. 1}$

# III B.Tech II Semester Examinations,December 2010 CAD CAM Mechatronics

Time: 3 hours

Max Marks: 80

# Answer any FIVE Questions All Questions carry equal marks  $\star \star \star \star \star$

- 1. Compare the JIT production system and Conventional system with respect to the following:
	- (a) Batch size and
		- (b) Setup time.  $[8+8]$
- 2. (a) What is the difference between GOTO and GO/TO commands used in APT.
	- (b) Give a list of various computer-aided part programming languages. [8+8]
- 3. Explain different display control commands in AutoCAD. [16]
- 4. (a) Explain the working of BTR type of interface used in DNC?
	- (b) What are the differences between CNC and DNC? [8+8]
- Satch size and<br>
Satch size and<br>
Futup time.<br>
What is the difference between GOTO and GO/TO commands used in A<br>
Five a list of various computer-aided part programming languages.<br>
Explain the working of BTR type of interface 5. (a) Briefly explain the concept of various coordinate systems required for geomet ric display systems. Give examples.
	- (b) Briefly explain the requirements for a graphic database. [8+8]
- 6. Find the equation of an open quadratic B-spline curve defined by five control points. [16]
- 7. Let us assume that you are in an office or a computer lab. If you look around you, there are many objects that serve as good CAD models. Classify each of the following objects as  $2\frac{1}{2}D$ , composite  $2\frac{1}{2}D$ , or 3D models: keyboard, mouse, mouse cable, computer monitor, printer, chair, computer tables, a cell phone, a printer cable, your backpack, trash paper basket, and computer-system box. [16]
- 8. Four machines used to produce a family of parts are to be arranged into a GT cell. The From-To data for the parts processed by the machines are shown in the Table below.
	- (a) Determine the most logical sequence of machines for this data using Hollier Method.
	- (b) Construct the flow diagram for the data, showing where and how many parts enter and exit the system
	- (c) Compute the percentage of in-sequence moves and the percentage of back tracking moves in the solution.
	- (d) Develop a feasible layout plan for the cell. [16]

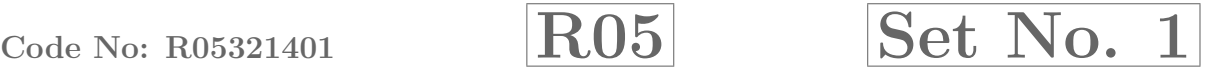

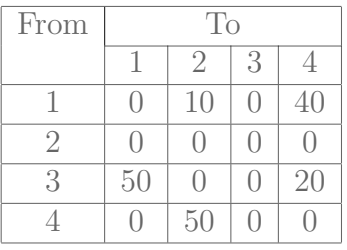

 $\star \star \star \star \star$ 

# FIRSTRANKER

# Code No: R05321401 RO $5 \qquad \qquad \textbf{Ret No. 3}$

# III B.Tech II Semester Examinations,December 2010 CAD CAM Mechatronics

Time: 3 hours

Max Marks: 80

# Answer any FIVE Questions All Questions carry equal marks  $\star \star \star \star \star$

- 1. Compare the JIT production system and Conventional system with respect to the following:
	- (a) Batch size and
	- $(b)$  Setup time.
- 2. (a) Explain the working of BTR type of interface used in DNC
	- (b) What are the differences between CNC and DNC? [8+8]
- Satch size and<br>
Satch size and<br>
Satch size and<br>
Satch size and<br>
Satch size and<br>
Sature the differences between CNC and DNC<br>
Sature are many objects that serve as good CAD models. If you look are<br>
here are many objects that 3. Let us assume that you are in an office or a computer lab. If you look around you, there are many objects that serve as good CAD models. Classify each of the following objects as  $2\frac{1}{2}D$ , composite  $2\frac{1}{2}D$ , or 3D models: keyboard, mouse, mouse cable, computer monitor, printer, chair, computer tables, a cell phone, a printer cable, your backpack, trash paper basket, and computer-system box. [16]
- 4. Explain different display control commands in AutoCAD. [16]
- 5. Four machines used to produce a family of parts are to be arranged into a GT cell. The From-To data for the parts processed by the machines are shown in the Table below.
	- (a) Determine the most logical sequence of machines for this data using Hollier Method.
	- (b) Construct the flow diagram for the data, showing where and how many parts enter and exit the system
	- (c) Compute the percentage of in-sequence moves and the percentage of back tracking moves in the solution.
	- (d) Develop a feasible layout plan for the cell. [16]

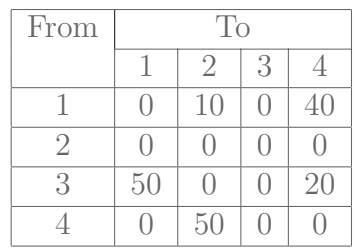

6. (a) Briefly explain the concept of various coordinate systems required for geomet ric display systems. Give examples.

# Code No: R05321401 RO $5 \qquad \qquad \textbf{Ret No. 3}$

- (b) Briefly explain the requirements for a graphic database. [8+8]
- 7. (a) What is the difference between GOTO and GO/TO commands used in APT.
	- (b) Give a list of various computer-aided part programming languages. [8+8]
- 8. Find the equation of an open quadratic B-spline curve defined by five control points. [16]

 $\star \star \star \star \star$ 

FIRSTRANKER